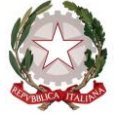

*Ministero dell'Istruzione, dell'Università e della Ricerca Dipartimento per il sistema educativo di istruzione e di formazione*

Ai Direttori Generali degli Uffici Scolastici Regionali LORO SEDI

e p.c. Al Capo Dipartimento per il sistema educativo di Istruzione e formazione SEDE

> Al Capo di Gabinetto del Ministro SEDE

# **OGGETTO: Dotazioni organiche del personale docente per l'anno scolastico 2017/2018 - Trasmissione schema di Decreto Interministeriale.**

Si trasmette la presente nota di istruzioni operative, nelle more della trasmissione dello schema di decreto del Ministro dell'Istruzione, Università e Ricerca, recante l'adeguamento dell'organico dell'autonomia per il triennio 2016/2019, in ordine alle nuove dotazioni di organico del personale docente alla luce del disposto della legge 232 del 11 dicembre 2016 che ha determinato una nuova quantificazione a livello nazionale e regionale.

### **Adeguamento dell'organico triennale dell'autonomia**

La nuova quantificazione e la nuova ripartizione, tra le Regioni, è stata effettuata tenendo conto del numero degli alunni risultanti dall' organico di fatto dell' anno scolastico 2016/2017 e dell'entità della popolazione scolastica riferita al prossimo anno scolastico e rilevata sulla base dei dati forniti dall' anagrafe degli alunni dell'ultimo anno scolastico interpolati con quelli dell'organico, e da tali dati sono stati posti in relazione all' andamento delle serie storiche della scolarità degli ultimi anni, nonché delle situazioni di cui all'art. 2, commi 2 e 3 del DPR n. 81/2009. Tali indicazioni sono state ponderate in funzione del decremento/incremento di alunni e utilizzate per calcolare la variazione prospettica delle classi e, di conseguenza, la variazione dei posti, successivamente, a tale previsione sono stati aggiunti gli spezzoni orario rilevati nell'organico 2016/17 riconducibili a posto intero in funzione delle capacità assunzionali di ciascuna regione ai fini del compimento del piano di immissioni in ruolo previsto dalla legge 107/15.

La dotazione complessiva della regione Puglia, di cui alla colonna B della tabella A allegata, è integrata di ulteriori 17 posti per la costituzione dell'organico della Scuola europea di Brindisi ai sensi del Decreto Legge 243 del 29 dicembre 2016 convertito dalla legge 27 febbraio 2017 n. 18.

I Direttori degli Uffici scolastici regionali, previa informativa alle Organizzazioni sindacali, ridetermineranno la distribuzione della dotazione organica tra i vari gradi di istruzione, compresa la scuola dell'infanzia, nonché potranno disporre, per far fronte a situazioni ed esigenze di particolare criticità, anche ai fini della prosecuzione di progetti di rilevanza pedagogico-didattica, formativa e sociale, l'accantonamento di una quota di posti delle dotazioni regionali dell'organico per il potenziamento dell'offerta formativa, destinandola a progetti di rete a condizione, però, che venga

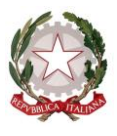

*Ministero dell'Istruzione, dell'Università e della Ricerca Dipartimento per il sistema educativo di istruzione e di formazione*

rispettato il complessivo organico dell'autonomia triennale e che i docenti interessati rimangano assegnati alle rispettive autonomie scolastiche.

Ciascun Ufficio Scolastico Regionale, determinerà i posti da destinare ai progetti nazionali, anch'essi previsti dal comma 65 della L107/2015, nel limite massimo del contingente di cui al D.M. n. 659 del 26 agosto 2016.

Il fabbisogno espresso dalle istituzioni scolastiche, tenuto conto di quanto già individuato nel corso dell'anno scolastico 2016/17 da parte degli Uffici scolastici regionali, potrà essere ridefinito nel limite dei posti vacanti e disponibili di ciascuna istituzione scolastica.

L'organico di sostegno è stato ridefinito prendendo a riferimento il limite del D.L. 104/13 convertito con modificazioni dalla legge 128/13 e dei posti assegnati ulteriormente dalla Tabella 1 allegata alla legge 107/15 adeguando il medesimo per ciascuna regione anche tenendo conto del numero dei docenti specializzati vincitori del concorso indetto con D.D.G. del 23 febbraio 2016.

Le SS.LL., in attuazione di quanto previsto dal suddetto schema di decreto interministeriale e dalla presente nota, daranno tempestivo avvio alle operazioni di propria competenza, riferite alla scuola dell' infanzia e ai diversi ordini e gradi di istruzione, tenendo conto delle numerose e complesse fasi e procedure da porre in essere per il corretto e puntuale avvio del prossimo anno scolastico.

Si raccomanda di porre particolare attenzione agli eventuali aumenti delle classi costituite in questa fase: l'adeguamento dell'organico previsto dalla legge di bilancio, infatti, consolida la situazione dell'organico di fatto 2016/17 trasferendo una parte dei posti consolidati in quello di diritto, inoltre consolida definitivamente i posti destinati agli insegnamenti specifici dei licei musicali, pertanto alla ridefinizione in aumento corrisponde necessariamente una riduzione dell'obbiettivo regionale dell'organico di fatto, di conseguenza l'utilizzo dell'aumento assegnato in diritto deve necessariamente garantire in via prioritarie le situazioni che rispetto allo scorso anno risultino definitivamente stabilizzate.

I Direttori degli Uffici scolastici regionali, una volta acquisite le proposte formulate dai dirigenti scolastici, procedono alle eventuali verifiche e controlli con particolare riguardo all'andamento della popolazione scolastica e valutano eventuali correttivi anche dettati dall'esigenza tendenziale di riduzione o eliminazione dell'esubero di personale docente, provvedono infine al consolidamento dei dati del sistema, dandone formale comunicazione alle istituzioni scolastiche interessate.

Si raccomanda, inoltre, che tutti i dati vengano trasmessi al Sidi con la massima tempestività in quanto non sarà possibile concedere alcuna proroga alle operazioni.

## **Indicazioni per la definizione del contingente annuale di posti non facenti parte dell'organico dell'autonomia**

Come accennato, l'adeguamento dell'organico triennale dell'autonomia comporta una contemporanea revisione degli obbiettivi regionali di contenimento dell'adeguamento alle situazioni di fatto, che pertanto vengono fin da ore definiti nel decreto nella misura massima indicata dalla tabella C, che costituisce parte integrante del provvedimento, tali limiti sono stati definiti tenendo conto dell'evoluzione della popolazione scolastica di ciascuna regione nei prossimi anni.

Per quanto riguarda le aree interessate dai recenti eventi sismici sono mantenute le classi attivate nei comuni colpiti, anche con parametri inferiori a quelli previsti dalla normativa vigente ed è possibile attivare ulteriori classi nei comuni che hanno accolto gli studenti delle zone terremotate, nei limiti delle norme specifiche in via di definizione.

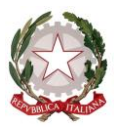

*Ministero dell'Istruzione, dell'Università e della Ricerca*

*Dipartimento per il sistema educativo di istruzione e di formazione*

*Direzione generale per il personale scolastico*

Ai sensi dell'articolo 2 del decreto-legge n. 212 del 2002, i Dirigenti scolastici, nel caso di diminuzione del numero degli alunni rispetto alla previsione, procederanno all'accorpamento delle classi a norma delle disposizioni di cui ai commi 11 e 12 dell'art. 9.

Non sono ammessi sdoppiamenti né istituzioni di nuove classi dopo l'inizio dell'anno scolastico, salvo nel caso di incrementi di alunni conseguenti al mancato recupero dei debiti formativi la cui verifica sia stata programmata dopo il 31 agosto. In presenza di alunni che non abbiano recuperato il debito, non si procede comunque all'istituzione o allo sdoppiamento delle classi interessate qualora il numero degli alunni delle stesse non superi le 31 unità. Ai sensi del comma 7 lettera n) dell'art. 1 della legge 107/15 i Dirigenti scolastici possono autorizzare, nei limiti dell'organico dell'autonomia assegnato, lo sdoppiamento di classi o l'articolazione dell'insegnamento di alcune discipline per gruppi separati, anche con riferimento al rispetto dei parametri relativi alla capienza delle aule scolastiche.

Ulteriori posti per il funzionamento delle sezioni carcerarie, di quelle ospedaliere e delle attività inerenti ai corsi di istruzione per adulti previsti dall' ordinanza ministeriale 29 luglio 1997 n. 455 e dalla direttiva ministeriale 6 febbraio 2001 possono essere attivati solo in presenza di personale in esubero, che non possa essere utilizzato su posti e ore di insegnamento disponibili fino al termine delle attività didattiche.

I Direttori degli Uffici scolastici regionali provvederanno, con proprio decreto, a definire l'adeguamento annuale dell'organico dell'autonomia per la propria regione nel limite delle risorse definite dal decreto interministeriale 581/16 come previsto dal comma 69 dell'art. 1 della legge 107/15

# **Potenziamento dell'offerta formativa**

Le SS.LL. avranno cura di vagliare le richieste delle istituzioni scolastiche autonome tenendo conto che l'individuazione delle discipline di insegnamento e delle relative classi di concorso a suo tempo effettuata con decreto dalle SS.LL. in vista delle immissioni in ruolo dell'ultima fase del piano straordinario di assunzioni previsto dalla legge 107/15, pur rimanendo un punto di riferimento per la definizione del futuro fabbisogno del potenziamento delle istituzioni scolastiche, rappresenta comunque un dato di cui tener conto a livello regionale per evitare situazioni di eccessivo squilibrio nelle disponibilità totali del potenziamento. Tale processo non deve in alcun modo creare situazioni di esubero.

Per questa ragione è operabile una ridistribuzione dell'organico, che verrà gestita direttamente dagli uffici scolastici regionali tramite le proprie diramazioni territoriali, tra le diverse istituzioni scolastiche autonome, ai soli fini di rendere il più possibile omogena la distribuzione dei posti tra le diverse classi di concorso. I posti del potenziamento possono essere utilizzati, nella scuola secondaria, per completare singoli spezzoni abbinabili della medesima classe di concorso presenti nella stessa autonomia scolastica.

Si rammenta che nell'ambito del potenziamento dell'offerta formativa non sono previste sostituzioni, ad eccezione, per le ore strettamente necessarie e solo in caso di assenze superiori a dieci giorni, delle situazioni di sdoppiamento di classi o di singoli insegnamenti e delle attività di carattere curriculare previste dal Piano dell'Offerta Formativa Triennale, comprese quelle di ampliamento dell'offerta formativa alla scuola primaria.

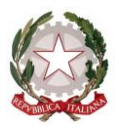

# *Ministero dell'Istruzione, dell'Università e della Ricerca Dipartimento per il sistema educativo di istruzione e di formazione Direzione generale per il personale scolastico*

Le attività di potenziamento introdotte dalla L. n. 107/2015, finalizzate al raggiungimento di obbiettivi formativi individuati come prioritari, sono da ritenersi comuni a tutti gli alunni e quindi, analogicamente a quanto avviene per quelle curriculari, devono restare estranee alle attività alternative all'insegnamento della Religione cattolica**.**

Infine si raccomanda di garantire l'istituzione nell'organico di potenziamento dei C.P.I.A. di almeno due posti di italiano per alloglotti, classe di concorso A-23.

# **Scuola dell'infanzia**

Ricorrendo le condizioni di cui alla C.M. n. 10 del 15 novembre 2016 (iscrizioni per l'anno scolastico 2017/18) possono altresì essere ammessi alla scuola dell'infanzia i bambini che compiranno tre anni di età entro il 30 aprile 2017 una volta effettuate le opportune valutazioni di carattere pedagogico – didattico da parte del Collegio docenti, in ordine ai tempi e alle modalità di accoglienza.

Per l'attuazione degli anticipi i Direttori degli Uffici scolastici regionali, coadiuvati dai propri Uffici territoriali, definiranno intese con le Amministrazioni comunali interessate, secondo le indicazioni vigenti.

Resta confermato il modello orario di funzionamento di 40 ore settimanali. Tale modello, com'è noto, a richiesta delle famiglie è elevabile fino ad un massimo di 50 ore settimanali e riducibile a 25 ore settimanali.

Le sezioni primavera, di cui al comma 630 della legge 289/06, possono essere attivate unicamente nel limite delle disponibilità e secondo le modalità definite dal previsto accordo in sede di Conferenza Unificata.

# **Scuola primaria**

Com'è noto, la scuola primaria è disciplinata dall'art. 4 del Regolamento sul primo ciclo, approvato con D.P.R. del 20 marzo 2009,n. 89: alle famiglie possono essere proposti i modelli orari previsti dal citato DPR n. 89/2009 e dall'art 4 del decreto legge 1° settembre 2008, n. 137, convertito, con modificazioni, dalla legge 30 ottobre 2008, n. 169, ricordando che l'organico complessivo delle classi a tempo normale è determinato sulla base dell'orario di 27 ore settimanali.

Il modello del tempo scuola definito in 24 ore settimanali può essere attivato solo in presenza di un numero di richieste tale da consentire la costituzione di una classe.

L'istituzione scolastica, nell' esercizio dell' autonomia didattica ed organizzativa prevista dal D.P.R. n. 275/99 alla luce delle integrazioni e modifiche previste dalla legge 107/15, articola il tempo scuola in modo flessibile, individuando le soluzioni più idonee per il migliore impiego delle risorse disponibili. Nulla è innovato per quanto riguarda il tempo pieno. Restano, pertanto, confermati l'orario di 40 ore settimanali per classe, comprensive del tempo dedicato alla mensa, l'assegnazione di due docenti per classe e l'obbligo dei rientri pomeridiani.

L'attivazione del tempo pieno è effettuata nei limiti della dotazione organica complessiva autorizzata nell'ambito dell'organico dell'autonomia.

Si prevede l'utilizzo, anche nella scuola primaria, degli "spezzoni orario", che, unitamente alle ore residuate dalla costituzione di altri posti (compresi quelli riguardanti l'insegnamento dell'inglese),

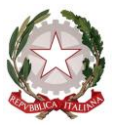

*Ministero dell'Istruzione, dell'Università e della Ricerca Dipartimento per il sistema educativo di istruzione e di formazione*

concorrono alla formazione di posti interi (organico di diritto) nell'ambito della stessa istituzione scolastica. Una volta effettuata tale operazione, qualora nell'istituzione scolastica residuino almeno 12 ore, le stesse possono essere ricondotte a posto intero per riassorbire l'eventuale soprannumero nell'ambito dell'organico dell'autonomia, sempre rimanendo nel limite della dotazione regionale assegnata.

Ovviamente, le risorse di organico devono essere utilizzate prioritariamente per il mantenimento del modelli orari in atto nella scuola e assicurare a tutti gli alunni la continuità dell' orario delle lezioni seguite nell'anno precedente.

L'insegnamento della lingua inglese è impartito in maniera generalizzata, nell' ambito delle classi loro assegnate, dai docenti in possesso dei requisiti richiesti, per le ore previste dalla normativa vigente. A tal fine il dirigente scolastico, sentito il collegio dei docenti, adotta le soluzioni organizzative utili a garantire in tutte le classi l'assegnazione di un docente in possesso dei titoli per tale insegnamento. Solo per le ore di insegnamento di lingua straniera che non sia stato possibile, coprire attraverso l'equa distribuzione dei carichi orario, sono istituiti posti per docenti specialisti, nel limite del contingente regionale. Di regola viene costituito un posto ogni 7 o 8 classi, sempreché per ciascun posto si raggiungano almeno 18 ore di insegnamento settimanali.

In conformità dell'Accordo modificativo del Concordato lateranense e del relativo Protocollo addizionale, reso esecutivo con legge n. 121 del 25 marzo 1985, e delle conseguenti intese, l'insegnamento della religione cattolica è impartito da docenti in possesso dei requisiti richiesti.

Si evidenzia che le pluriclassi devono essere attivate solo in caso di assoluta necessità, in zone particolarmente disagiate; per evidenti ragioni di carattere didattico e per evitare oggettive difficoltà negli apprendimenti, è opportuno che le stesse, per quanto possibile, non comprendano tutte e cinque le classi del corso. In tal senso la dotazione di potenziamento dell'offerta formativa potrà essere utilizzata anche per lo sdoppiamento di singoli insegnamenti curriculari.

### **Disposizioni comuni per la scuola secondaria**

L'organico della scuola secondaria è determinato sulla base delle nuove classi di concorso definite dal D.P.R. 19 del 14 febbraio 2016 e dal D.M. 259 del 9 maggio 2017**.** A ciascun docente titolare è stata assegnata, con la procedura di cui alla nota di questa Direzione n. 5177 del 7 febbraio 2017, la nuova classe di concorso.

L'attribuzione delle ore sviluppate dall'organico di ogni singola autonomia alle classi di concorso deve avere come fine prioritario la tutela della titolarità dei docenti presenti nell'istituzione scolastica, l'ottimale formazione delle cattedre e la continuità didattica. In tale ottica le scuole opereranno avvalendosi della procedura prevista dal sistema informativo (funzione "classi su classi di concorso"). Ovviamente nella scelta della classe di concorso dovrà farsi riferimento all'indirizzo, all'articolazione, all'opzione, nonché al curricolo presente nella scuola. In presenza nella stessa scuola di soprannumerari si darà precedenza a colui o a coloro che, in relazione al numero dei posti, risulteranno collocati con il maggior punteggio nella graduatoria di istituto unificata, secondo quanto previsto dall'art 21 del CCNI sulla mobilità nel rispetto delle precedenze di cui all'art. 13 del medesimo.

Le SS.LL. avranno poi cura di attivare tempestivamente le procedure di mobilità a domanda e d'ufficio del personale risultato definitivamente soprannumerario.

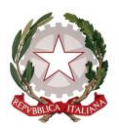

*Ministero dell'Istruzione, dell'Università e della Ricerca*

*Dipartimento per il sistema educativo di istruzione e di formazione*

*Direzione generale per il personale scolastico*

In assenza di titolari, l'attribuzione delle ore alle classi di concorso da parte dei Dirigenti scolastici, dovrà avvenire, previa intesa con l'Ufficio scolastico territoriale, attingendo prioritariamente dalle classi di concorso in esubero a livello provinciale e tenendo conto di una equilibrate distribuzione dei posti tra le classi di concorso in funzione delle immissioni in ruolo. In mancanza delle citate situazioni il Dirigente scolastico, d'intesa con l'Ufficio scolastico territoriale, e sulla base del parere del Collegio dei docenti, reso in coerenza con il Piano dell'Offerta Formativa Triennale e in analogia con le procedure di delibera dello stesso, individuerà la classe di concorso alla quale assegnare l'insegnamento.

Nel rispetto dei limiti complessivi dell'organico regionale, ai sensi dell'art 4 del citato D.M. 259, il personale a tempo indeterminato assegnato a insegnamenti attribuiti ad una diversa classe di concorso mantiene le attuali sedi e cattedre finché permangono in servizio nella medesima istituzione scolastica. In caso di impossibilità di conferimento di altri insegnamenti o di introduzione di posti di potenziamento afferenti alla classe di concorso di detto personale si applicano le disposizioni di cui all'art 14 commi 17 e ss del D.L. 95/2012 convertito con modificazioni dalla legge 135/2012 relative al personale in esubero. Nel caso in cui detto personale abbia già presentato domanda di trasferimento, salvo i casi di domanda condizionata al rientro nella sede di attuale titolarità, si ricorda che è comunque consentita la revoca della domanda entro i termini previsti dall'Ordinanza Ministeriale n.221 del 12 aprile 2017.

Ai sensi dell'articolo 21 del decreto del Presidente della Repubblica 20 marzo 2009**,** n. 81, le cattedre costituite con orario inferiore all'orario obbligatorio di insegnamento dei docenti, definito dal contratto collettivo nazionale di lavoro, sono ricondotte a 18 ore settimanali. Per garantire l'unitarietà dell'insegnamento di una disciplina all'interno della stessa sezione possono essere costituite cattedre superiori alle 18 ore. In tal caso il contributo orario eccedente viene considerato utile ai fini contrattuali per l'intero anno scolastico.

Per l'ottimale utilizzo delle risorse, in ciascuna autonomia scolastica viene individuata, ai sensi della legge 107/15, una sola sede di organico di scuola secondaria di primo o secondo grado. Le cattedre che si costituiscono in tali sedi considerano tutti i contributi orari della medesima classe di concorso presenti nell'intera autonomia, compresi quelli reperibili nei plessi associati anche se collocati in diverso comune o ambito, il personale viene poi assegnato alle diversi sedi secondo quanto previsto dal CCNI sulla mobilità e può in ogni caso rinunciare alle ore assegnate su sede diversa laddove nell'adeguamento alle situazioni di fatto vengano a crearsi ulteriori disponibilità orarie all'interno di un'unica sede. Le cattedre definite secondo tale procedimento sono calcolate direttamente dal sistema e considerate interne all'istituto, nel caso in cui le cattedre definite dal sistema producano ore residue non abbinabili ai contributi orari dei singoli insegnamenti andrà rideterminato il relativo totale sia delle cattedre interne che delle ore residue agendo sull'apposita funzione di rettifica, le eventuali ore residue nelle sedi di organico possono essere ricondotte a cattedra solo tra istituzioni scolastiche comprese nel medesimo ambito territoriale.

I percorsi di secondo livello, del sistema di istruzione degli adulti delle scuole secondarie di secondo grado, costituiscono una sede di organico separata da quella diurna, eventuali posti orario vengono costituiti prioritariamente utilizzando ore disponibili nei corsi diurni della medesima istituzione scolastica.

### **Istruzione secondaria di I grado**

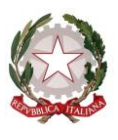

*Ministero dell'Istruzione, dell'Università e della Ricerca Dipartimento per il sistema educativo di istruzione e di formazione*

La scuola secondaria di I grado è regolata dall' art. 5 del Regolamento sul primo ciclo approvato con D.P.R. del 20 marzo 2009,n. 89.

Sono previsti due modelli di articolazione oraria nella scuola secondaria di I grado: quello relativo al tempo scuola ordinario, corrispondente a 30 ore settimanali e quello relativo al tempo prolungato (36 ore settimanali, elevabili eccezionalmente fino a 40).

Le classi a tempo prolungato possono essere autorizzate nei limiti della dotazione organica assegnata e tenendo conto delle esigenze formative globalmente accertate, per un orario settimanale di insegnamento e di attività di 36 ore, comprensive della mensa, fermo restando che la consistenza oraria di organico è di 38 ore settimanali. Sulla base delle richieste delle scuole, effettuate tenendo conto delle esigenze espresse dalle famiglie, tale consistenza oraria è elevabile fino ad un massimo di 40 ore, utilizzando le due ore di approfondimento delle discipline a disposizione della scuola.

A livello regionale possono, altresì, essere individuate ulteriori modalità organizzative e gestionali, anche a livello di singola istituzione scolastica, al fine di un pieno utilizzo delle ore a qualunque titolo disponibili all'interno dell'organico dell'autonomia.

Mentre il quadro orario delle discipline è previsto dall' art. 5 del citato Regolamento, approvato con DPR n. 89/2009, l'assetto organico della scuola secondaria di I grado, sia per le classi a tempo normale che per le classi a tempo prolungato, è definito secondo i criteri fissati dal D.M. n. 37 del 26 marzo 2009. Fermo restando che le ore di approfondimento concorrono alla costituzione delle cattedre, va evitato che le cattedre stesse siano costituite con il solo contributo orario relativo all'approfondimento in materie letterarie, come precisato nella nota prot.n. 9583 del 27.10.2010.

Possono essere attivate classi a tempo prolungato solo in presenza di strutture e servizi idonei, che consentano lo svolgimento obbligatorio delle attività anche in fasce orarie pomeridiane assicurando almeno due o tre rientri settimanali e sempreché si preveda, in progressione, la formazione di almeno un corso intero, fatta salva l'esigenza, ricorrendone le condizioni, di assicurare comunque il funzionamento delle classi già attivate.

Nulla è innovato con riferimento all'insegnamento dello *Strumento musicale.* Ai fini della costituzione delle cattedre e dei posti rimangono, pertanto, confermati i criteri fissati dalla normativa vigente (D. M. 6 agosto 1999, n. 201).

Al fine di assicurare il mantenimento dell'insegnamento dello strumento musicale per i tre anni del corso, in classe prima, il numero degli alunni per ciascuno dei quattro strumenti musicali non può essere inferiore a tre. Anche i corsi di strumento vanno assoggettati alle stesse regole di tutti gli altri corsi ordinari e, la prevista conferma in organico di diritto, dei corsi attivati negli anni precedenti è autorizzata purché il numero dei frequentanti lo consenta; la eventuale istituzione di nuovi corsi deve avvenire in organico di diritto, in quanto i relativi posti debbono rientrare nelle complessive risorse di organico individuate ed assegnate con l'allegato decreto interministeriale. Nel caso in cui l'insegnamento dello strumento sia stato attivato in scuole in cui funzionino solo corsi a tempo prolungato, le due ore (da 38 a 40 ore) di approfondimento che normalmente le scuole possono scegliere nella loro autonomia, vanno destinate, in un corso completo, allo strumento musicale.

Nelle classi prime, ove non è previsto come obbligatorio l'insegnamento dell'inglese, non è consentito formare classi con gruppi di alunni che studino lingue straniere diverse; in tal caso la lingua prescelta sarà quella indicata dal Piano dell'Offerta Formativa Triennale della scuola, tenendo anche conto delle richieste espresse in modo prevalente dall'utenza. L'offerta dell'insegnamento della lingua straniera (ovviamente se non si tratta dell'inglese obbligatorio) deve tener conto della presenza di docenti con contratto a tempo indeterminato nella scuola; eventuali

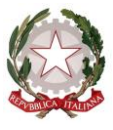

*Ministero dell'Istruzione, dell'Università e della Ricerca Dipartimento per il sistema educativo di istruzione e di formazione Direzione generale per il personale scolastico*

richieste di trasformazione delle cattedre della lingua straniera possono essere accolte dagli Uffici scolastici regionali nel caso in cui le cattedre risultino prive di titolare, non comportino a regime la trasformazione delle cattedre interne in cattedra esterne, non vi siano nella provincia docenti con contratto di lavoro a tempo indeterminato in attesa di sede definitiva, o in soprannumero e, comunque, non si determinino situazioni di soprannumerarietà.

L'offerta della seconda lingua comunitaria deve tener conto della presenza di docenti con contratto a tempo indeterminato nella scuola; eventuali richieste di trasformazione delle cattedre della seconda lingua comunitaria possono essere accolte dagli Uffici scolastici regionali qualora risultino prive di titolare, non comportino a regime la trasformazione della cattedre interna in cattedra esterna, non vi siano nella provincia docenti con contratto di lavoro a tempo indeterminato in attesa di sede definitiva o in soprannumero e, comunque, non si determinino situazioni di soprannumero.

## **Istruzione secondaria di II grado**

Nelle istituzioni scolastiche in cui sono presenti istituti di diverso ordine (es. percorsi di istituto tecnico e di istituto professionale e di licei) o sezioni di liceo musicale e coreutico, le classi prime si determinano separatamente per ogni indirizzo. Negli altri casi il numero delle classi prime si ricava tenendo conto del numero complessivo degli alunni iscritti indipendentemente dai diversi indirizzi presenti nell'istruzione tecnica, nell'istruzione professionale e nei diversi percorsi liceali.

Per i corsi ESABAC è possibile istituire nuovi posti di lingua francese nei limiti della dotazione organica dell'autonomia, tenendo conto del contingente di assunzioni per questa classe di concorso previsto dal DDG del 23 febbraio u.s.

Le classi prime di sezioni staccate e scuole coordinate, funzionanti con un solo corso, sono costituite con un numero di alunni di norma non inferiore a 25. E' consentita la costituzione di classi iniziali articolate in gruppi di diversi indirizzi di studio, purché tali classi siano formate con un numero di alunni complessivamente non inferiore a 27 e il gruppo di minore consistenza consti di almeno 12 alunni.

Per le classi iniziali del secondo biennio (classe terza del liceo classico, dei licei scientifici, dei licei artistici, linguistici, musicali e coreutici, delle scienze umane, sportivi e per le classi terze degli istituti tecnici, degli istituti professionali alle quali si acceda da un biennio) continua ad applicarsi l'attuale normativa, sicché il numero delle classi viene definito tenendo conto del numero complessivo degli alunni iscritti, indipendentemente dalla distribuzione degli stessi tra i diversi indirizzi e/o articolazioni/opzioni.

Le classi intermedie sono costituite in numero pari a quello delle classi di provenienza degli alunni, purché il numero medio di alunni per classe non sia inferiore a 22; in caso contrario si procede alla ricomposizione delle classi secondo i criteri indicati all'articolo 16 del Regolamento sul dimensionamento delle rete scolastica approvato con DPR n.81 del 20 marzo 2009.

Le classi terminali sono costituite in numero pari a quello delle corrispondenti penultime classi funzionanti nell'anno scolastico in corso, al fine di garantire la necessaria continuità didattica nella fase finale del corso di studi, purché gli alunni siano almeno 10 per classe

Al fine poi di garantire un' offerta formativa più ampia, è opportuno salvaguardare comunque i corsi unici in ambito provinciale e quelli presenti nelle zone particolarmente disagiate.

Ai sensi dell' art. 18 del Regolamento sul dimensionamento, le cattedre di educazione fisica sono costituite in base al numero delle classi, anziché per squadre distinte per sesso. Queste ultime

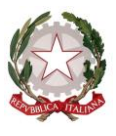

*Ministero dell'Istruzione, dell'Università e della Ricerca Dipartimento per il sistema educativo di istruzione e di formazione*

possono essere attivate, previa deliberazione motivata del collegio dei docenti, qualora, a parità di condizioni, non comportino incrementi di ore o di cattedre.

Ai sensi dell'art. 35, 10 comma, della legge 27 dicembre 2002 n. 289 e dell' art. 19 del Regolamento sul dimensionamento, approvato con DPR n. 81 del 20 marzo 2009, le cattedre costituite con orario inferiore all' orario obbligatorio di insegnamento dei docenti, definito dal contratto collettivo nazionale di lavoro, sono ricondotte a 18 ore settimanali, anche mediante 1'individuazione di moduli organizzativi diversi da quelli previsti dai decreti costitutivi delle cattedre, salvaguardando 1'unitarietà d'insegnamento di ciascuna disciplina. Fanno eccezione le cattedre che non sia possibile formare per complessive 18 ore anche ricorrendo ad una diversa organizzazione modulare, fermo restando che le stesse non potranno comunque avere un orario inferiore alle 15 ore settimanali.

In tal caso l'orario necessario per completare la cattedra potrà essere impiegato per il potenziamento degli insegnamenti obbligatori per tutti gli studenti e/o per attivare ulteriori insegnamenti, finalizzati al raggiungimento degli obiettivi previsti dal piano dell'offerta formativa.

Solo allo scopo di salvaguardare le titolarità dei docenti soprannumerari è possibile formare cattedre con un orario superiore alle 18 ore, che, di norma, non devono superare le 20 ore settimanali, sempreché non sia possibile attivarle secondo quanto previsto dal comma precedente.

Le istituzioni scolastiche possono utilizzare le quote di autonomia e di flessibilità dei curricoli, nell'ambito degli indirizzi definiti dalle regioni e in coerenza con il profilo educativo, culturale e professionale, sia per potenziare gli insegnamenti obbligatori per tutti gli studenti, con particolare riferimento alle attività di laboratorio, sia per attivare ulteriori insegnamenti, finalizzati al raggiungimento degli obiettivi previsti dal piano triennale dell'offerta formativa. Per gli Istituti tecnici e professionali, nei limiti dell'organico dell'autonomia ad essi assegnato, tale quota è determinata, in base all'orario complessivo delle lezioni del primo biennio e del complessivo triennio, tenuto conto delle richieste degli studenti e delle loro famiglie, fermo restando che ciascuna disciplina non può essere decurtata per più del 20 per cento del monte ore previsto dal quadro orario. Per l'istruzione liceale tale quota non può essere superiore al 20 per cento del monte ore complessivo previsto nel primo biennio, al 30 per cento nel secondo biennio e al 20 per cento nel quinto anno, fermo restando che l'orario previsto dal piano di studio di ciascuna disciplina non può essere ridotto in misura superiore a un terzo nell'arco dei cinque anni e che non possono essere soppresse le discipline previste nell'ultimo anno di corso nei piani di studio. Per l'istruzione tecnica e professionale si fa riferimento alle quote di flessibilità previste dai rispettivi D.P.R. 88/10 e 87/10. L'utilizzo di dette quote di autnomia non deve determinare esuberi di personale. Le variazioni

all'unico organico dell'autonomia apportate in ordine alle quote citate sono operabili considerando i contributi orari dei singoli indirizzi, che il sistema SIDI riporta distinti: le ore variate tuttavia comportano necessariamente la modifica del totale delle cattedre interne e delle ore residue calcolato a livello di autonomia scolastica, pertanto i Dirigenti scolastici dovranno operare attraverso l'apposita funzione 'rettifica ore residue per flessibilità didattica' le variazioni in parola, avendo cura di non creare situazioni di soprannumero modificando cattedre interne che siano composte da contributi orari provenienti da indirizzi diversi.

L'organico dei licei musicali, per le discipline caratterizzanti, viene definito nel limite massimo, per ciascuna sezione, di 10 ore di Storia della Musica (classe di concorso A53), 10 ore di Tecnologie

musicali (classe di concorso A63) e 15 ore di Teoria Analisi e Composizione (classe di concorso A64). Per quanto riguarda l'insegnamento di strumento (classe di concorso A55) possono essere attivate complessivamente, per ciascuna sezione nei cinque anni di corso, 6 ore di primo strumento

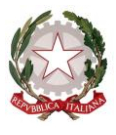

# *Ministero dell'Istruzione, dell'Università e della Ricerca*

*Dipartimento per il sistema educativo di istruzione e di formazione*

*Direzione generale per il personale scolastico*

e 4 di secondo strumento per ciascun alunno, nel limite massimo di 27 alunni per ciascuna classe della medesima sezione. Per ciascun laboratorio di musica d'insieme attivato all'interno delle previste sottosezioni sono messe a disposizione complessivamente, nei cinque anni di corso, 13 ore, le quali vengono affidate di norma agli insegnamenti di strumento afferenti alla sottosezione attivata privilegiando il completamento delle singole cattedre. I posti di potenziamento delle discipline caratterizzanti i licei musicali potranno essere acquisiti nell'apposita sezione del SIDI dedicata all'organico di questo indirizzo e costituiranno comunque nuovi posti di organico, ovviamente nel complessivo limite regionale dell'organico triennale, di dette discipline pertanto utilizzabili per le operazioni di mobilità professionale e di immissione in ruolo riservate a queste discipline.

Le sezioni del liceo musicale e del liceo sportivo sono attivate nel limite di una sezione per ciascuna provincia. Le ulteriori sezioni, anche all'interno della medesima autonomia scolastica, devono essere autorizzate dal Direttore dell'Ufficio scolastico regionale nel limite dell'organico regionale assegnato.

Eventuali sezioni sperimentali di liceo europeo possono essere istituite con decreto motivato del Direttore generale dell'ufficio scolastico regionale nei limiti dell'organico regionale assegnato e solo a seguito del decreto di sperimentazione previsto dall'art. 11 del D.P.R. 275/99.

Relativamente all'Ufficio tecnico, l'art. 8, comma 4, del Regolamento relativo all'istruzione tecnica e l'art. 8, comma 7, del Regolamento relativo all'istruzione professionale, stabiliscono che i posti dell'Ufficio tecnico siano coperti prioritariamente con personale titolare nell'istituzione scolastica. Tuttavia, qualora le risorse di organico assegnate per l'anno scolastico 2017/2018 lo consentano, è possibile istituire l'Ufficio tecnico, alle condizioni stabilite dai Regolamenti citati, già in organico di diritto, precisando che può essere attivato un solo Ufficio tecnico per ogni istituzione scolastica, compresi gli istituti superiori costituiti da istituti di ordine diverso e che la scelta della classe di concorso cui assegnare l'Ufficio tecnico deve essere prioritariamente finalizzata alla riduzione dell' esubero nella scuola e in subordine nella provincia. La richiesta di istituzione va autorizzata dai competenti Uffici scolastici regionali, nel limite della dotazione organica dell'autonomia.

# **Percorsi di Istruzione e Formazione Professionale (IeFP)**

I percorsi triennali di Istruzione e Formazione Professionale per il conseguimento di una delle 22 qualifiche professionali (vedi l'Accordo in Conferenza Stato - Regioni del 27-07-2011, recepito con decreto interministeriale MIUR-MLPS in data 11 novembre 2011, integrato con l'Accordo Conferenza Stato - Regioni del 19- 1 -2012 recepito con Decreto interministeriale MIUR-MLPS del 23 aprile 2012) sono realizzati dalle strutture formative accreditate dalle Regioni. I percorsi di IeFP possono essere realizzati, fermo restando la competenza delle Regioni e la presenza degli stessi nell' ambito della programmazione regionale, dagli Istituti professionali in regime di sussidiarietà, secondo due distinte modalità adottate con l'Intesa in sede di Conferenza Unificata il 16 dicembre 2010 e previste nelle linee-guida di cui all'articolo 13, comma l-quinquies della legge n. 40/07:

tipologia A "offerta sussidiaria integrativa" (Linee guida, capo II, punto 2). Gli studenti che chiedono di iscriversi alla classe prima degli indirizzi quinquennali degli istituti professionali possono contestualmente chiedere anche di poter conseguire, a conclusione del terzo anno, una delle 22 qualifiche professionali di cui ai decreti interministeriali sopra citati. A tal fine, in attuazione dell' accordo territoriale tra USR e competente Assessorato Regionale, gli istituti professionali propongono agli studenti e alle loro famiglie soltanto i percorsi di qualifica correlati

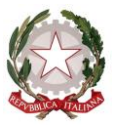

*Ministero dell'Istruzione, dell'Università e della Ricerca Dipartimento per il sistema educativo di istruzione e di formazione*

*Direzione generale per il personale scolastico*

all'indirizzo quinquennale frequentato ai sensi della tabella 1) delle citate linee guida. Per la predisposizione dell'offerta sussidiaria integrativa, gli Istituti professionali utilizzano le quote di autonomia e di flessibilità (quest'ultima da utilizzare in organico di fatto) di cui all'articolo 5, comma 3, lettere a) e c) del D.P.R. n. 87/2010, sulla base dei criteri riportati nelle più volte citate Linee guida e nei limiti delle risorse disponibili;

tipologia B "offerta sussidiaria complementare" (Linee guida, capo II, punto 2). Devono iscriversi a detti corsi gli studenti che intendano conseguire solo le qualifiche triennali di cui al Capo II, punto 2, delle Linee guida. Tale possibilità può trovare attuazione solo qualora il competente Assessorato regionale deliberi, in attuazione dell'accordo territoriale col competente USR, di attivare presso gli istituti professionali classi prime che assumano gli standard formativi e la regolamentazione dell' ordinamento dei percorsi triennali di IeFP. A tal fine, gli Istituti professionali formeranno classi secondo gli standard formativi e l'ordinamento dei percorsi di IeFP, determinati da ciascuna Regione nel rispetto dei livelli essenziali di cui al Capo III del decreto legislativo n. 226/2005, fermo restando che la spesa complessiva non potrà comunque superare quella derivante dall' attivazione di percorsi ordinari degli istituti professionali.

Resta inteso che la scelta della classe di concorso prevista dalla citata tabella 2 non dovrà comportare situazioni di soprannumero o di esubero a livello provinciale, tenendo a riferimento lo sviluppo quinquennale dei corsi statali e di quelli triennali dei corsi IeFP.

La realizzazione dell'offerta sussidiaria (integrativa e complementare) dei percorsi di IeFP da parte degli istituti professionali avviene nel limite del numero di classi e della dotazione organica complessiva del personale statale, definito sulla base della normativa vigente; in nessun caso la dotazione organica complessiva potrà essere incrementata in conseguenza dell' attivazione dell' offerta sussidiaria dei percorsi di IeFP.

Le classi iniziali degli istituti professionali che attivano anche l'offerta sussidiaria di IeFP sono formate tenendo conto del numero complessivo degli alunni iscritti ai percorsi di istruzione professionale, comprensivi di quelli che intendono conseguire titoli di qualifica e di diploma di IeFP sulla base dei criteri previsti dal decreto del Presidente della Repubblica 20 marzo 2009,n. 81.

La presenza dell' offerta di IeFP non può comunque comportare la costituzione di un numero di classi e di posti superiore a quello derivante dall' applicazione del criterio prima descritto.

L'organico dell'istituzione scolastica è determinato in base al numero delle classi istituite e al quadro orario relativo al percorso di studio attivato e, pertanto, si intende comprensivo anche dei percorsi di IeFP.

L'attribuzione del personale alle classi di IeFP è effettuata dal Dirigente scolastico nell' ambito delle procedure ordinarie riguardanti la formazione della generalità delle classi dell'istituzione scolastica e nel rispetto delle competenze degli organi collegiali.

# **Istruzione degli adulti**

Ai percorsi di istruzione degli adulti, di cui all'art. 4, comma 1, lettere a) e c) di cui al decreto del Presidente della Repubblica 29 ottobre 2012,n. 263, realizzati dai Centri provinciali per l'istruzione degli adulti, si applicano le disposizioni di cui all'art. 9, comma 2 del medesimo DPR; ai percorsi di istruzione degli adulti, realizzati anche negli istituti di prevenzione e pena, di cui all'art. 4, comma 1, lettera b) del medesimo DPR, realizzati dalle istituzioni scolastiche presso le quali funzionano i

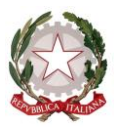

*Ministero dell'Istruzione, dell'Università e della Ricerca*

*Dipartimento per il sistema educativo di istruzione e di formazione*

*Direzione generale per il personale scolastico*

percorsi di istruzione tecnica, professionale e artistica, rimanendo in esse incardinati, si applicano le disposizioni di cui all'art.9, comma 3 del medesimo DPR.

La dotazione organica regionale complessiva dedicata all'istruzione degli adulti non può essere inferiore al numero dei posti interi evidenziati dalla tabella A colonna C dello schema di decreto che non comprendono i posti di potenziamento che pertanto vanno considerati in aggiunta.

Eventuali variazioni conseguenti agli adempimenti previsti dagli Accordi quadro siglati il 10 novembre 2010 ed il 7 agosto 2012 dal MIUR e dal Ministero dell'Interno e ai compiti attribuiti alle Commissioni di cui all'art. 5, comma 2, del D.P.R. n.263/2012, sono consentite entro i limiti delle dotazioni organiche assegnate a ciascuna regione. (cfr. art. 11, comma 3 del decreto organici 2016/2017)

Per quanto riguarda i percorsi di secondo livello, che rimangono incardinati presso gli istituti secondari di secondo grado, la riduzione dei quadri orari, il cui monte ore è pari al 70% dei corrispondenti corsi "diurni", non comporta riduzione alla dotazione organica e le eventuali economie saranno utilizzate dalle medesime istituzioni scolastiche per l'attivazione nell'ambito dell'ampliamento dell'offerta formativa delle misure di sistema di cui all'art. 3, comma 4 del DPR 263/12 e dei percorsi di cui all'art. 4, comma 7 del citato DPR 263/12, come richiamati nella Circolare delle iscrizioni per l'a.s. 2017/2018.

I percorsi di secondo livello devono essere attivati a partire dal primo periodo didattico (cfr. nota DGPER n.19400 del 3 luglio 2015). Inoltre, al fine di assicurare lo svolgimento dei corsi di all' art. 4, comma 1, lettera b), del citato decreto del Presidente della Repubblica n. 263 del 2012, e in particolare l'avvio del primo e del secondo periodo didattico per gli indirizzi di studio coerenti con le specifiche esigenze delle diverse realtà territoriali, è possibile derogare dal numero minimo di alunni, purché si adottino assetti didattico – organizzativi che consentano di rientrare nei limiti di spesa previsti, con una più razionale utilizzazione delle risorse umane da realizzare attraverso le "aggregazioni di studenti" disposte con il DI 12 marzo 2015 (cfr. 4.3, L.G., pag. 29).

Il personale che dovesse nell'arco del triennio di adozione risultare in soprannumero in relazione al numero degli alunni esaminati nei rispettivi Esami di Stato viene a richiesta riassegnato a detti percorsi all'interno dell'ambito territoriale di riferimento.

### **Percorsi di istruzione degli adulti negli istituti di prevenzione e pena**

In tali istituti il numero dei docenti è fissato in un docente per la scuola primaria e tre docenti di scuola secondaria di I grado per i percorsi di primo livello, relativi al primo e al secondo periodo didattico, e per i percorsi di alfabetizzazione e apprendimento della lingua italiana, individuati dal Dirigente scolastico del Centro provinciale di istruzione degli adulti nell'ambito del rispettivo organico dell'autonomia, sentito l'Istituto di prevenzione e di pena.

Per assicurare la finalità precipua dei percorsi, in ottemperanza al dettato costituzionale, che è quello di favorire l'esercizio del diritto allo studio e di rieducare il detenuto alla convivenza civile attraverso azioni positive che lo aiutino nelle ridefinizione del proprio progetto di vita e nell'assunzione di responsabilità verso se stesso e la società, i percorsi di istruzione di secondo livello, finalizzati al conseguimento del diploma di istruzione tecnica, professionale e artistica, sono realizzati dalle istituzioni scolastiche presso le quali sono attivati i suddetti percorsi, concordando con l'Istituto di prevenzione e di pena le modalità di erogazione dei corsi stessi, assicurando, in ogni

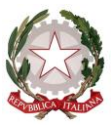

*Ministero dell'Istruzione, dell'Università e della Ricerca Dipartimento per il sistema educativo di istruzione e di formazione Direzione generale per il personale scolastico*

caso, l'attivazione, nell'ambito delle risorse dell'organico dell'autonomia, di almeno un primo periodo didattico in ciascun istituto di prevenzione.

Eventuali variazioni conseguenti agli adempimenti previsti dal protocollo d'intesa siglato il 19 aprile 2016 dal MIUR e dal Ministero della Giustizia, all'applicazione delle misure di sistema finalizzate ad apportare i necessari adattamenti organizzativi e didattici, di cui al DI 12 marzo 2015 (LG, 3.5), nonché ai compiti attribuiti alle Commissioni di cui all'art. 5, comma 2, del D.P.R. n.263/2012, sono consentite entro i limiti delle specifiche dotazioni organiche assegnate a ciascuna regione.

### **Posti di sostegno**

Le SS.LL., in accordo con le Regioni, gli Enti locali e gli altri livelli Istituzionali competenti, individueranno modalità di equilibrata distribuzione delle risorse professionali e materiali utili per l'integrazione degli alunni disabili, anche attraverso la costituzione di reti di scuole sempre tenendo conto della sentenza n. 80 del 22 febbraio 2010 della Corte Costituzionale.

Le classi delle scuole di ogni ordine e grado, comprese le sezioni di scuola dell' infanzia, che accolgono alunni con disabilità, sono costituite secondo i criteri e i parametri di cui all' art. 5 del Regolamento sul dimensionamento. Si raccomanda la massima attenzione nella costituzione delle classi iniziali con alunni disabili, nel rispetto di quanto previsto dal D.P.R. 81/09 art. 5 comma 2.

È stata inoltre prevista, ai sensi dell' art.15, comma 3 bis, del decreto legge del 12 settembre 2013, n.l04, convertito con legge 128 dell' 8 novembre 2013, l'unificazione delle aree scientifica (ADOl), umanistica (AD02), tecnica professionale artistica (AD03) e psicomotoria (AD04).

Conseguentemente le operazioni relative alla procedura di mobilità del personale docente verranno effettuate tenendo conto dell'unificazione delle aree e secondo le regole previste nel CCNI sulla mobilità. Gli organici, di contro, dovranno essere ancora formulati tenendo conto delle quattro aree in funzione delle immissioni in ruolo da conferire per le gae.

### **Scuole presso gli ospedali**

Nell'ambito delle risorse di organico assegnate, vanno tenute in debita considerazione le scuole funzionanti presso gli ospedali che costituiscono sezioni separate rispetto alle sedi di organico delle autonomia che le comprendono.

### **Scuole con insegnamento in lingua slovena**

L'Ufficio Scolastico Regionale del Friuli Venezia Giulia provvederà a ripartire la dotazione organica regionale, assegnata per il funzionamento delle scuole con insegnamento in lingua slovena, nel rispetto delle finalità di cui allo specifico accordo. Le tabelle" A", "B", "C" , "D" e "F" riportano, per grado di istruzione, le dotazioni organiche regionali delle scuole con insegnamento in lingua slovena e sono comprensive anche dei posti dell'Lc. di S. Pietro al Natisone, con insegnamento bilingue sloveno-italiano

### **Istituzioni educative**

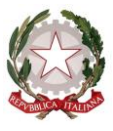

# *Ministero dell'Istruzione, dell'Università e della Ricerca Dipartimento per il sistema educativo di istruzione e di formazione Direzione generale per il personale scolastico*

Le dotazioni organiche del personale educativo devono essere definite nel rispetto dei parametri previsti dal D.P.R. 81/09. In base all'articolo 19, comma 7, del decreto-legge 6 luglio 2011, n. 98, convertito, con modificazioni, dalla legge 15 luglio 2011, n.111, le dotazioni organiche del personale educativo non possono superare la consistenza delle relative dotazioni organiche dello stesso personale determinate nell'anno scolastico 2011/2012.

Si prega di dare la massima diffusione della presente presso i Dirigenti degli Uffici scolastici territoriali e presso i Dirigenti scolastici e si ringrazia per la consueta e fattiva collaborazione.

## **IL DIRETTORE GENERALE**

- *Maria Maddalena Novelli* documento firmato digitalmente ai sensi del c.d. Codice dell'Amministrazione Digitale e normativa connessa

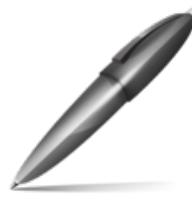

Firmato digitalmente da NOVELLI MARIA M.  $C = I$ O=MINISTERO ISTRUZIONE UNIVERSITA' E RICERCA/80185250588